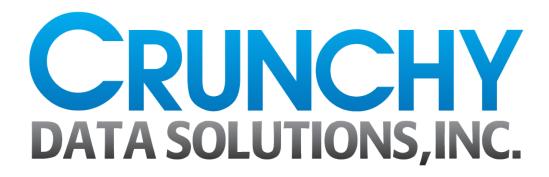

Flexible PostgreSQL Server Configuration

Greg Smith

# PostgreSQL for Secure Enterprises

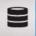

Crunchy is Enabling Secure Enterprises to Confidently Deploy PostgreSQL

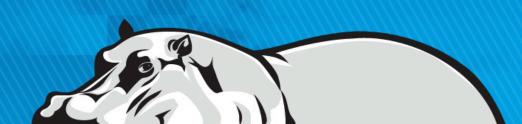

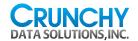

# PostgreSQL Configuration

- postgresql.conf is the largest file
  - You can include other files into it
- pg\_hba.conf controls authentication
  - pg\_ident.conf may also be relevant
- New to 9.4: postgresql.auto.conf
  - Supports config changes from SQL!
  - Builds on existing include

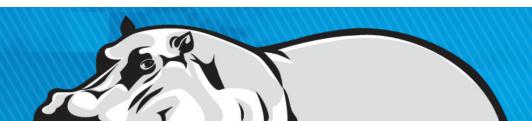

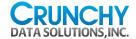

#### Generated Locale Settings

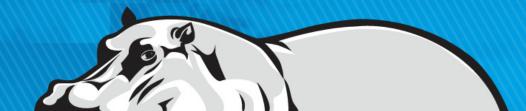

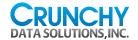

# Memory oriented settings

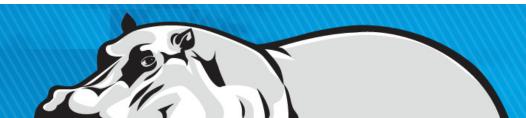

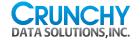

# In-Place Editing

```
# - Memory -
#shared buffers = 128MB # min 128kB
           # (change requires restart)
#shared buffers = 16384MB
           # 2013-08-10 Increased to
           # 16GB based on pgtune
shared buffers = 8192MB
           # Decreased based on app
           # benchmarking
```

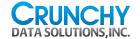

# **Connection Settings**

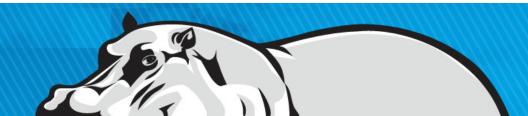

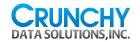

# Config file size

- \$ wc -1 postgresql.conf 613 postgresql.conf
- Settings are easily lost in there
- New version migrations are a mess
- Small differences between roles
  - Development, Production, Standby, Reports...

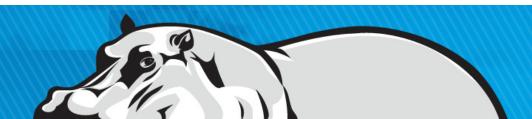

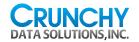

#### PostgreSQL up to 9.3

```
# These options allow settings
# to be loaded from files other
# than the default postgresql.conf.
#include_if_exists = 'exists.conf'
#include = 'special.conf'
```

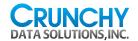

# New postgresql.conf ending

```
#---
# CUSTOMIZED OPTIONS
#---
include_if_exists = 'memory.conf'
include_if_exists = 'connection.conf'
```

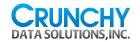

#### memory.conf

```
shared_buffers = 8192MB
wal_buffers = 32MB
maintenance_work_mem = 2048MB
work_mem = 64MB
checkpoint segments = 256
```

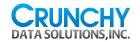

#### network.conf

```
listen_addresses = '192.169.1.53'
port = 5432
# (change requires restart)
max_connections = 300
# (change requires restart)
```

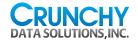

# PostgreSQL 9.4 include\_dir

# These options allow settings to be loaded from

#include = 'special.conf'

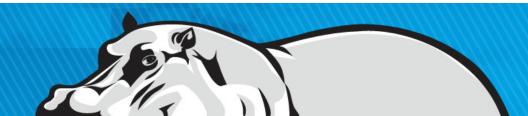

# include file

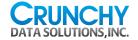

#### **Include Directory**

- Put server, app, and time of day settings into include files
- Comment out everything except locale settings in the postgresql.conf

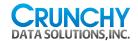

# Major types of config blocks

- Locale
- Memory
- Replication
  - Master and standby are different
- Logging
- Vacuum
- Time of day variations

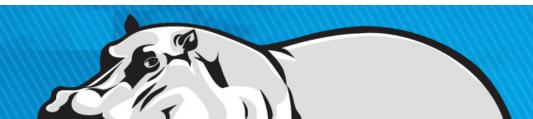

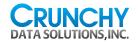

#### conf.d/memory-64GB.conf

```
shared_buffers = 8GB

wal_buffers = 32MB

maintenance_work_mem = 2GB

work_mem = 64MB

effective_cache_size = 32GB

checkpoint_segments = 256
```

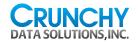

#### conf.d/network-internal.conf

```
listen_addresses = '192.169.1.53'
port = 5432
# (change requires restart)
max_connections = 300
# (change requires restart)
```

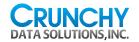

#### conf.d/master.conf

```
wal level = hot standby
max wal senders = 5
archive mode = on
archive command = ' /var/lib/
postgresql/scripts/archive wal -s -
c -H db2 -d /var/lib/postgresql/
9.3/archive %p %f'
statement timeout = 86400000 # in
milliseconds = 24 hours
```

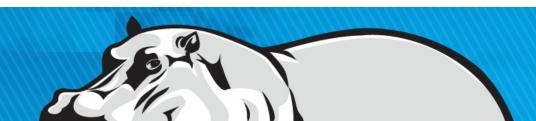

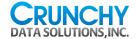

# conf.d/template/log-normal.conf

```
log destination = 'syslog'
log line prefix = '%t [%p]: [%l-1] user=%u,db=%d '
log min duration statement = 1000
             # -1 is disabled, 0 logs all statements,
             # >0 logs longer running ones
log min messages = notice
log checkpoints = on
log connections = off
log temp files = 1024 # temporary files equal or larger
log lock waits = on  # log lock waits when >=
deadlock timeout
deadlock timeout = 1000ms
log autovacuum min duration = 1000 # -1 disables, 0 logs
all actions, >0 logs longer running ones
```

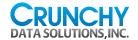

#### conf.d/template/log-detail.conf

```
log destination = 'syslog'
log line prefix = '%t [%p]: [%l-1] user=%u,db=%d '
log min duration statement = 100
             # -1 is disabled, 0 logs all statements,
             # >0 logs longer running ones
log_min_messages = info
log checkpoints = on
log connections = off
log temp files = 1024 # temporary files equal or larger
log lock waits = on  # log lock waits when >=
deadlock timeout
deadlock timeout = 100ms
log autovacuum min duration = 1000 # -1 disables, 0 logs
all actions, >0 logs longer running ones
```

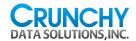

# Switch between log detail level

#### Normal operation:

```
$ cp $PGDATA/template/conf/log-
normal.conf $PGDATA/conf/logging.conf
$ pg_ctl reload
```

#### Server has performance issues:

```
$ cp $PGDATA/template/conf/log-
normal.conf $PGDATA/conf/logging.conf
$ pg_ctl reload
```

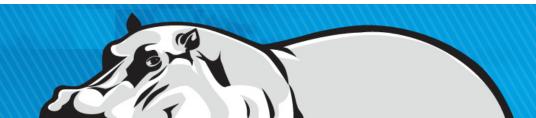

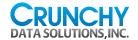

# Autovacuum Scheduling

- Break the day into peak and off-peak time periods
- Allow small amount of vacuum work to be during peak times
  - Bad idea to have none, catalog tables need cleanup at all times
- Use a scheduler like cron to copy the appropriate template file and signal the server:

```
cp $PGDATA/template/conf/vac-normal.conf $PGDATA/
conf/vacuum.conf
pg_ctl reload
```

- Resist the urge to do this with symbolic links instead
  - Eventually someone will edit one of the templates

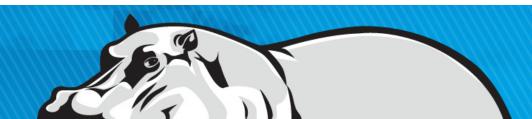

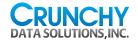

#### conf.d/template/vac-normal.conf

```
#
# Off-peak setting that allows more work.
# 200 is the database default
#
vacuum_cost_limit = 200 # 1-10000 credits
```

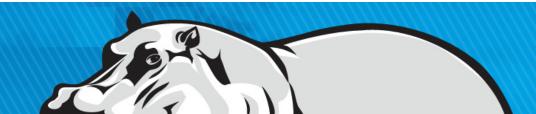

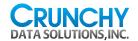

# conf.d/template/vac-peak.conf

```
# Peak time period setting
vacuum_cost_limit = 5  # 1-10000 credits
```

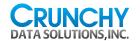

#### conf.d/querylog.conf

```
shared_preload_libraries =
'pg_stat_statements'
pg_stat_statements.max = 10000
pg_stat_statements.track = all
```

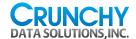

#### postgresql.conf with config blocks

- Most modified settings (shared\_buffers, max\_connections, etc.) are commented out. Most systems can leave the locale settings there.
- 9.3 and earlier:

```
include = 'conf/memory-64GB.conf'
include = 'conf/network-internal.conf'
include = 'conf/master.conf'
include = 'conf/logging.conf'
include = 'conf/vacuum.conf'
include = 'conf/querylog.conf'
• 9.4:
include_dir = 'conf.d'
```

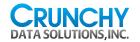

#### **ALTER SYSTEM SET**

```
$ psql
psql (9.4devel)
Type "help" for help.
postgres=# ALTER SYSTEM SET
work mem='128MB';
ALTER SYSTEM
```

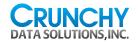

#### Default auto include file

postgresql.auto.conf:

```
# Do not edit this file manually!
# It will be overwritten by the
ALTER SYSTEM command.
```

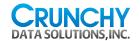

#### Successful include change

```
$ cat postgresql.auto.conf
# Do not edit this file manually!
# It will be overwritten by ALTER
SYSTEM command.
work_mem = '128MB'
```

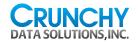

#### Bonuses!

 List of settings you have modified, including what file those changes came from:

```
SELECT * FROM pg_settings;
```

See PostgreSQL Wiki for more ideas.

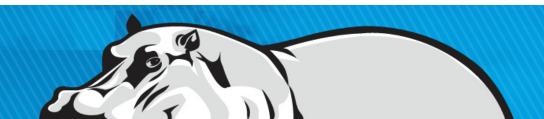

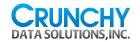

#### **Control Source**

- Treat the database configuration files as source code
  - Put them into version control near the application itself
- Consider deployment automation tools
  - puppet, chef, etc.
- Study how to use diff to see what is changing
  - Much easier to do this with block configurations

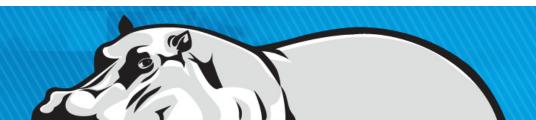

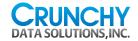

# Prefer syslog

- Using syslog gives you log rotation, compression, and related tools.
- Built-in PostgreSQL logging makes those your problem.
- syslog does durable writes by default, syncing them to disk
- When your kernel crashes, you really want to see the last log messages before it went down.
- Disable line sync on any file that's storing PostgreSQL logs.

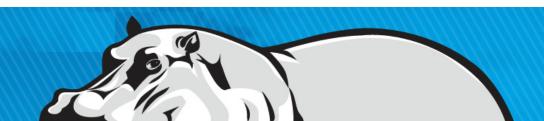

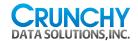

#### Sample syslog durability change

Debian Squeeze: create a new /etc/syslog.d/postgresql.conf file with the following contents:

LOCAL0.\* -/var/log/postgresql

/etc/init.d/rsyslog restart

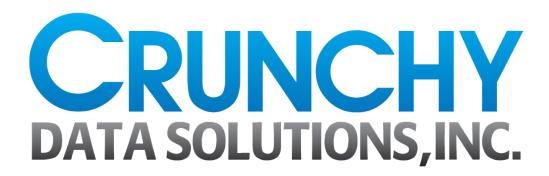

http://www.crunchydatasolutions.com/

# PostgreSQL for Secure Enterprises

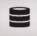

Crunchy is Enabling Secure Enterprises to Confidently Deploy PostgreSQL

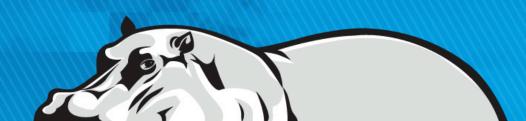